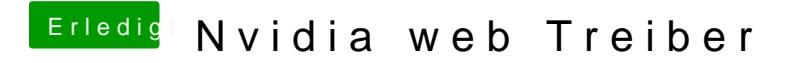

Beitrag von ebs vom 3. Juni 2018, 11:45

Hast du mal die config.plist getauscht die 2 Beiträge weiter oben reingetan I